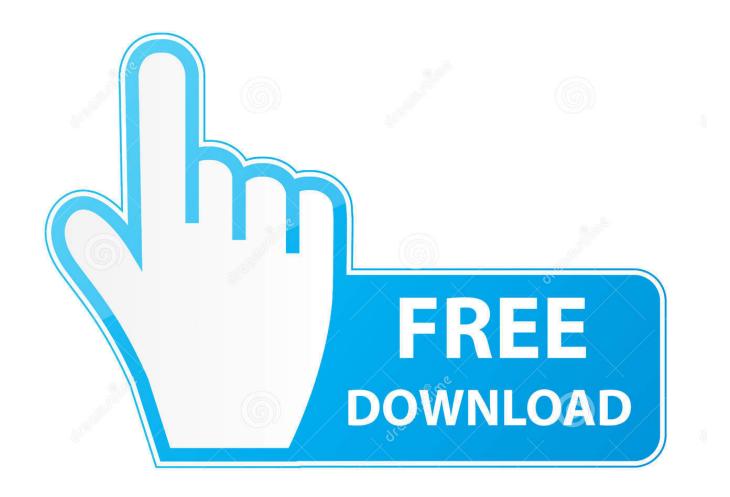

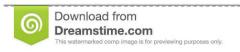

35103813

Yulia Gapeenko | Dreamstime.com

Solidworks Import Plugin For Mac

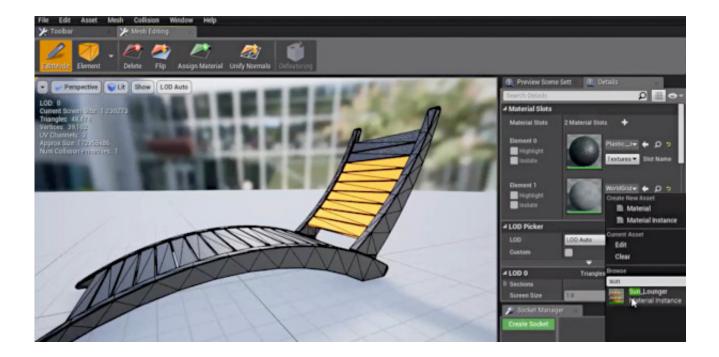

Solidworks Import Plugin For Mac

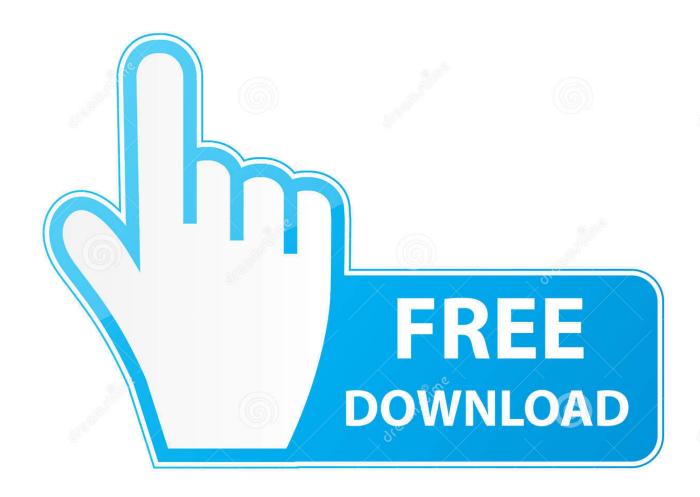

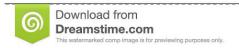

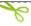

35103813

Yulia Gapeenko | Dreamstime.com

Free download maya to solidworks export Files at Software Informer Maya® 3D animation, modeling, simulation, and rendering software provides an integrated, powerful toolset.. Copy or remove the steps according to your requirements If you're running Modo on Mac OS X or don't want to buy yet another plugin this How to Import Solidworks Files into Modo post will show you a few different ways to convert and transfer Solidworks geometry into Modo, LightWave 3D Modeler and Blender or any other software that reads OBJ files, for free.. The Foundry sells a special for \$299 But that's only an option if you're running Modo on Windows.

## 1. sketchup solidworks import plugin

There are also a number of different online services where you can have files translated, but those are often limited to specific file sizes and may not be a viable option if you are working with proprietary client data that may be under a non-disclosure agreement.. We often work with clients that have 3D Solidworks models of their products or devices that they wish us to bring to life with 3D CGI animation.. Another method has the client use a free Solidworks macro that enables them to export to Alias Wavefront OBJ files that you can import directly into Modo, LightWave 3D Modeler or Blender.. With Cross Manager, You just have to select a CAD file in the software for convert it automatically in the format you need.. Datakit, a leading CAD data exchange company, has released DATAKIT Import-Export Plugins is a software that converts files from most CAD formats.

## sketchup solidworks import plugin

These OBJ files may then be imported into Modo, LightWave 3D Modeler or Blender. <u>buku sbk kelas 5 penerbit erlangga online</u>

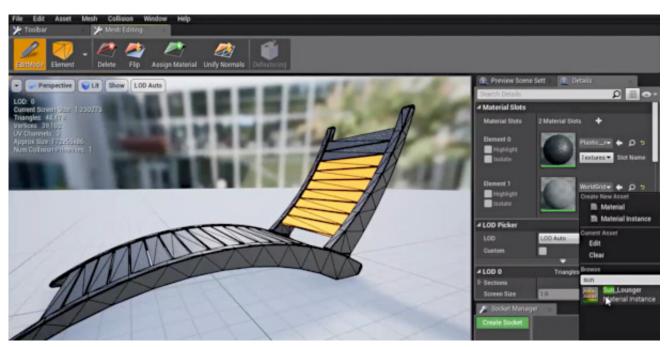

**Uninstall Dolphin Emulator Mac** 

Bootstrap Studio Free Download Mac

So we often have to bring 3D product models from Solidworks into Modo and LightWave 3D. <u>Download Jojo's Fashion Show</u> 3 <u>Crack</u>

## Descargar Mapas Para Gps Gratis

OBJ Import for SolidWorks is a plug-in for SolidWorks This plug-in gives SolidWorks the ability to import graphical data from ASCII AliaslWavefront OBJ files.. https://nixdowntown500 weebly com/blog/pdi8606-the-sourceforge-version-of-data-integration-for-mac.. Use it for animation, environments, motion graphics, virtual reality, and character creation.. Unfortunately some of my clients don't seem to have that option available in their Solidworks installations.. One method has you use a free program that can import STEP files from Solidworks to convert and export out to Alias Wavefront OBJ files. ae05505a44 <a href="Little-Monk 039:s-Hanuman free download">Little Monk 039:s-Hanuman free download</a>

ae05505a44

Cara Instal Driver Printer Pada Windows 8